# **ATSC Standard: Companion Device**

ADVANCED TELEVISION **SYSTEMS COMMITTEE** 

 $A\rightarrow 2$ 338:2023-03 Companion Device 28 March 2023-03 Companion Device 28 March 2023-03 Companion Device 28 March 2023-03

A/338:2023-03 28 March 2023

**Advanced Television Systems Committee** 1300 I Street, N.W., Suite 400E

Washington, D.C. 20005 202-872-9160

The Advanced Television Systems Committee, Inc. is an international, non-profit organization developing voluntary standards and recommended practices for broadcast television and multimedia data distribution. ATSC member organizations represent the broadcast, professional equipment, motion picture, consumer electronics, computer, cable, satellite, and semiconductor industries. ATSC also develops implementation strategies and supports educational activities on ATSC standards. ATSC was formed in 1983 by the member organizations of the Joint Committee on Inter-society Coordination (JCIC): the Consumer Technology Association (CTA), the Institute of Electrical and Electronics Engineers (IEEE), the National Association of Broadcasters (NAB), the Internet & Television Association (NCTA), and the Society of Motion Picture and Television Engineers (SMPTE). For more information visit [www.atsc.org.](http://www.atsc.org/)

*Note*: The user's attention is called to the possibility that compliance with this standard may require use of an invention covered by patent rights. By publication of this standard, no position is taken with respect to the validity of this claim or of any patent rights in connection therewith. One or more patent holders have, however, filed a statement regarding the terms on which such patent holder(s) may be willing to grant a license under these rights to individuals or entities desiring to obtain such a license. Details may be obtained from the ATSC Secretary and the patent holder.

Implementers with feedback, comments, or potential bug reports relating to this document may contact ATSC at [https://www.atsc.org/feedback/.](https://www.atsc.org/feedback/)

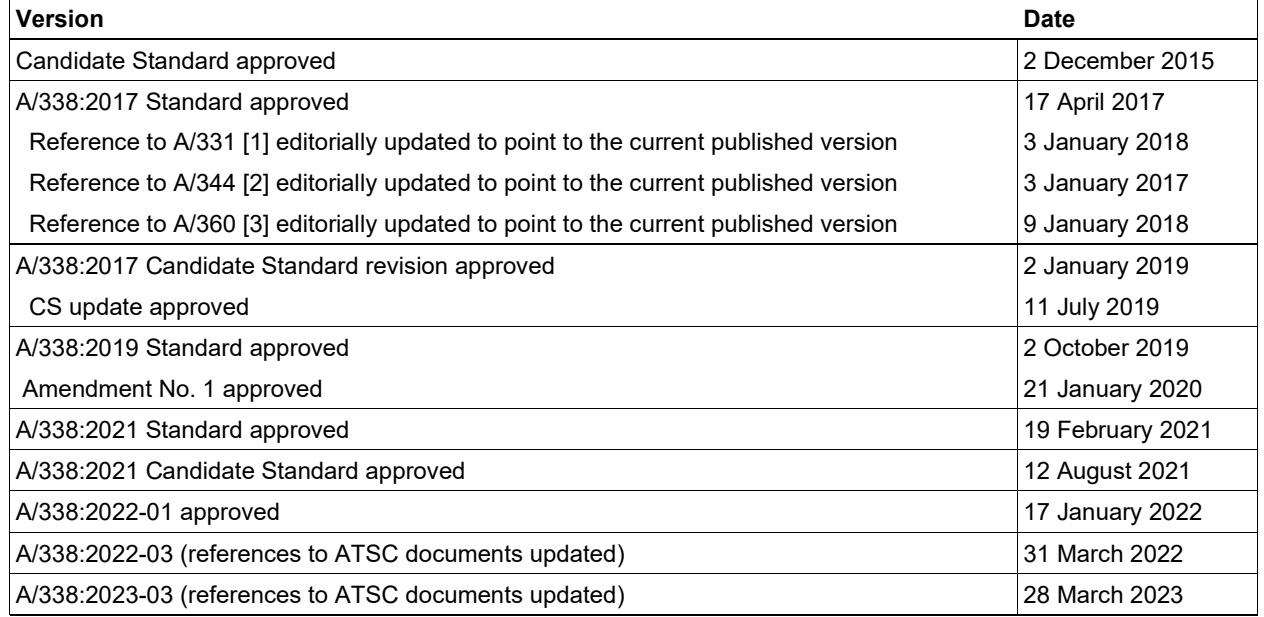

#### **Revision History**

### **Table of Contents**

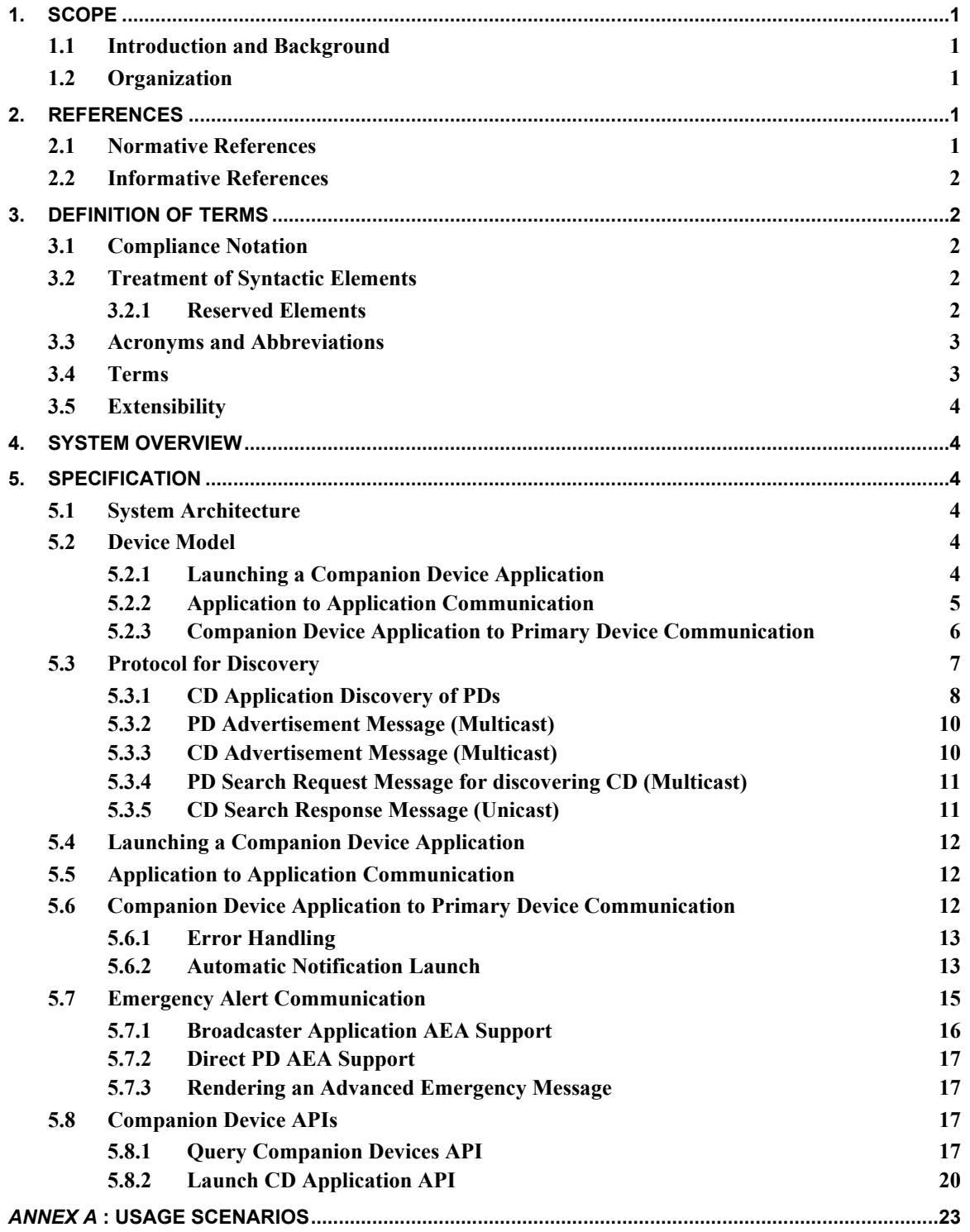

# **Index of Tables and Figures**

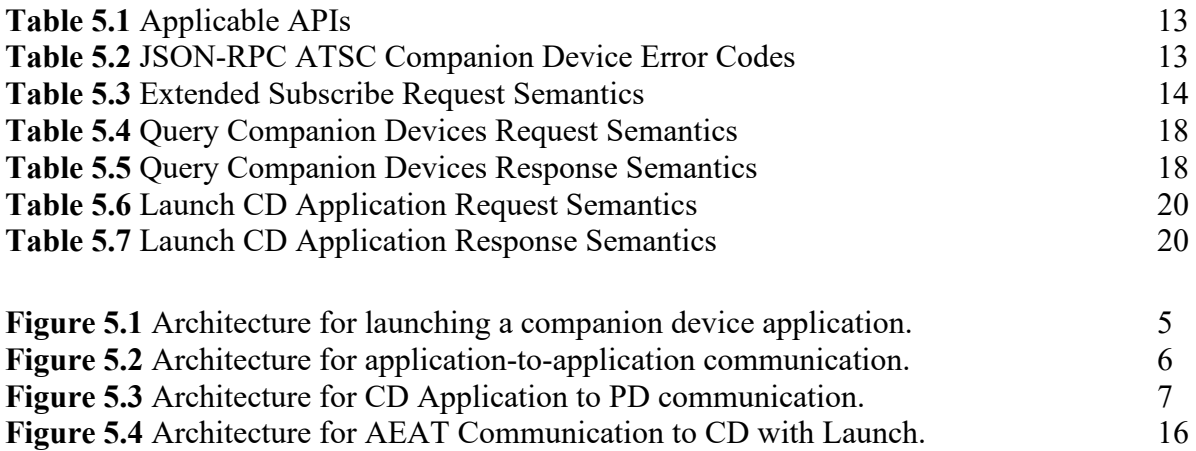

### **ATSC Standard: Companion Device**

#### <span id="page-4-3"></span>**1. SCOPE**

This document specifies the communication protocol between an ATSC 3.0 Primary Device (PD) and an ATSC 3.0 Companion Device (CD). In this context, the primary device is the primary receiver and is used to present the primary content. The companion device communicates with the primary device to present related, supplementary content, or even the same content as that being presented on the primary device. Examples of primary devices include television sets, settop/converter boxes, and mobile devices that are capable of receiving ATSC 3.0 services. Examples of companion devices are laptops, tablets and smartphones. Use of one of these example companion devices as an ATSC 3.0 receiving device displaying primary content is out of scope of this document, such as using a tablet that has a built-in ATSC 3.0 antenna as a primary viewing device. Use of a companion device to access television-related content, but not in conjunction or communication with a primary receiving device is also out of scope of this document.

#### <span id="page-4-4"></span>1.1 Introduction and Background

This document describes communication protocols that can enable a wide variety of companion (aka second) screen user experiences. Examples of applications for this specification can be found in [Annex A.](#page-26-0)

#### <span id="page-4-5"></span>1.2 Organization

This document is organized as follows:

- Section [1](#page-4-3)  Outlines the scope of this document and provides a general introduction.
- Section [2](#page-4-6)  Lists references and applicable documents.
- Section [3](#page-5-1)  Provides definitions of terms, acronyms, and abbreviations for this document.
- Section  $4 System$  overview
- Section  $5 -$  Specification
- Annex  $A -$ Usage Scenarios

#### <span id="page-4-6"></span>**2. REFERENCES**

All referenced documents are subject to revision. Users of this Standard are cautioned that newer editions might or might not be compatible.

#### <span id="page-4-7"></span>2.1 Normative References

The following documents, in whole or in part, as referenced in this document, contain specific provisions that are to be followed strictly in order to implement a provision of this Standard.

- <span id="page-4-8"></span><span id="page-4-0"></span>[1] ATSC: "ATSC Standard: Signaling, Delivery, Synchronization, and Error Protection," Doc. A/331:2023-03, Advanced Television Systems Committee, Washington, DC, 28 March 2023.
- <span id="page-4-1"></span>[2] ATSC: "ATSC Standard: ATSC 3.0 Interactive Content," Doc. A/344:2023-03, Advanced Television Systems Committee, Washington, DC, 28 March 2023.
- <span id="page-4-2"></span>[3] ATSC: "ATSC Standard: ATSC 3.0 Security and Service Protection," Doc. A/360:2023-03, Advanced Television Systems Committee, Washington, DC, 28 March 2023.
- <span id="page-5-7"></span><span id="page-5-6"></span>[4] ETSI: "Hybrid Broadcast Broadband TV," Document ETSI TS 102 796 v1.4.1, European Telecommunications Standards Institute, European Broadcasting Union, August 2016.
- <span id="page-5-5"></span>[5] IEEE: "Use of the International Systems of Units (SI): The Modern Metric System," Doc. SI 10-2002, Institute of Electrical and Electronics Engineers, New York, NY.
- [6] IETF: "The WebSocket Protocol," RFC 6455, Internet Engineering Task Force, December 2011.

```
https://tools.ietf.org/html/rfc6455
```
- [7] IETF: "Hypertext Transfer Protocol (HTTP/1.1): Semantics and Content," RFC 7231, Internet Engineering Task Force, June 2014. <https://tools.ietf.org/html/rfc7231>
- [8] IETF: "Tags for Identifying Languages," BCP 47, Internet Engineering Task Force, Reston, VA, September 2009. <https://tools.ietf.org/html/bcp47>

#### <span id="page-5-0"></span>2.2 Informative References

There are no Informative References in the current version of this Standard.

#### <span id="page-5-1"></span>**3. DEFINITION OF TERMS**

With respect to definition of terms, abbreviations, and units, the practice of the Institute of Electrical and Electronics Engineers (IEEE) as outlined in the Institute's published standards [\[5\]](#page-5-5) shall be used. Where an abbreviation is not covered by IEEE practice or industry practice differs from IEEE practice, the abbreviation in question will be described in Sectio[n 3.3](#page-6-0) of this document.

<span id="page-5-2"></span>3.1 Compliance Notation

This section defines compliance terms for use by this document:

- **shall** This word indicates specific provisions that are to be followed strictly (no deviation is permitted).
- **shall not** This phrase indicates specific provisions that are absolutely prohibited.
- **should** This word indicates that a certain course of action is preferred but not necessarily required.
- **should not** This phrase means a certain possibility or course of action is undesirable but not prohibited.

#### <span id="page-5-3"></span>3.2 Treatment of Syntactic Elements

This document contains symbolic references to syntactic elements used in the subsystems described herein. These references are typographically distinguished by the use of a different font (e.g., restricted), may contain the underscore character (e.g., sequence\_end\_code) and may consist of character strings that are not English words (e.g., dynrng).

#### <span id="page-5-4"></span>3.2.1 Reserved Elements

One or more reserved bits, symbols, fields, or ranges of values (i.e., elements) may be present in this document. These are used primarily to enable adding new values to a syntactical structure without altering its syntax or causing a problem with backwards compatibility, but they also can be used for other reasons.

The ATSC default value for reserved bits is '1'. There is no default value for other reserved elements. Use of reserved elements except as defined in ATSC Standards or by an industry

standards setting body is not permitted. See individual element semantics for mandatory settings and any additional use constraints. As currently reserved elements may be assigned values and meanings in future versions of this Standard, receiving devices built to this version are expected to ignore all values appearing in currently-reserved elements to avoid possible future failure to function as intended.

<span id="page-6-0"></span>3.3 Acronyms and Abbreviations

The following acronyms and abbreviations are used within this document.

**AEA** – Advanced Emergency Alert

**AEAT** – Advanced Emergency Alerting Table

**API** – Application Programming Interface

**ATSC** – Advanced Television Systems Committee

**CD** – ATSC 3.0 Companion Device

**HbbTV** – Hybrid Broadcast Broadband Television

**HTML5** – Hyper-Text Markup Language 5

**HTTP** – Hyper-Text Transfer Protocol

**ID** – Identifier

**IEEE** – Institute of Electrical and Electronic Engineers

**IETF** – Internet Engineering Task Force

**JSON** – JavaScript Object Notation

**JSON-RPC** – JSON Remote Procedure Call [\[2\]](#page-4-1) 

**NRT** – Non-Real Time

**OS** – Operating System

**PD** – ATSC 3.0 Primary Device

**REST** – Representational State Transfer

**RFC** – Request for Comments

**SSDP** – Simple Service Discovery Protocol

- **ST**  Search Target
- **TV** TeleVision
- **URI** Uniform Resource Identifier
- **URL** Uniform Resource Locator
- **USN** Unique Service Name
- **W3C**  Worldwide Web Consortium
- **XML**  eXtensible Markup Language
- <span id="page-6-1"></span>3.4 Terms

The following terms are used within this document.

- **Broadcaster Application** See A/344 [\[2\]](#page-4-1) for a detailed definition. The Broadcaster Application operates in the User Agent component of the Primary Device (PD) architecture.
- **CD Application**  A software module operating on a Companion Device that interacts with the Primary Device and, perhaps, with the Broadcaster Application operating on the PD.
- **CD Launcher**  A software application or module operating on a Companion Device that is responsible for installing and/or launching CD Applications.
- **CD Manager** A module on the Primary Device that manages communications with the CD Launcher. It maintains a list of discovered Companion Devices and allows the PD-based Broadcaster Application to install, launch and communicate with CD Applications.
- **Companion Device**  The Companion Device communicates with the Primary Device to present related, supplementary content, or even the same content as that being presented on the Primary Device.
- **Primary Device** The Primary Device is the primary receiver and is used to present the primary content. The use of Primary Device and PD in this standard is equivalent to the use of Receiver and Reference Receiver Model in A/344 [\[2\].](#page-4-1)

#### <span id="page-7-0"></span>3.5 Extensibility

The JSON-RPC 2.0 Specification provides extensibility based on  $\frac{1}{150}$  sproperty (See Annex E) of A/344 [\[2\]\)](#page-4-1). In addition, the objects described in this standard are defined in JSON which is a highly extensible format. Components using this protocol are expected to ignore any properties or fields that are not understood and to only process attributes and values that are known. Further constraints on JSON properties are described in A/344 Section 8.3.

#### <span id="page-7-1"></span>**4. SYSTEM OVERVIEW**

This document specifies the communication protocol between a PD and a CD.

#### <span id="page-7-2"></span>**5. SPECIFICATION**

#### <span id="page-7-3"></span>5.1 System Architecture

There are several device models described below including launching a CD Application, PD to CD Application communication and CD Application to PD communication. Cross-Origin requests as described in HbbTV Clause 14.8 [\[4\]](#page-5-6) are supported.

#### <span id="page-7-4"></span>5.2 Device Model

<span id="page-7-5"></span>5.2.1 Launching a Companion Device Application

The architecture for launching a companion device application is illustrated in [Figure 5.1.](#page-8-1)

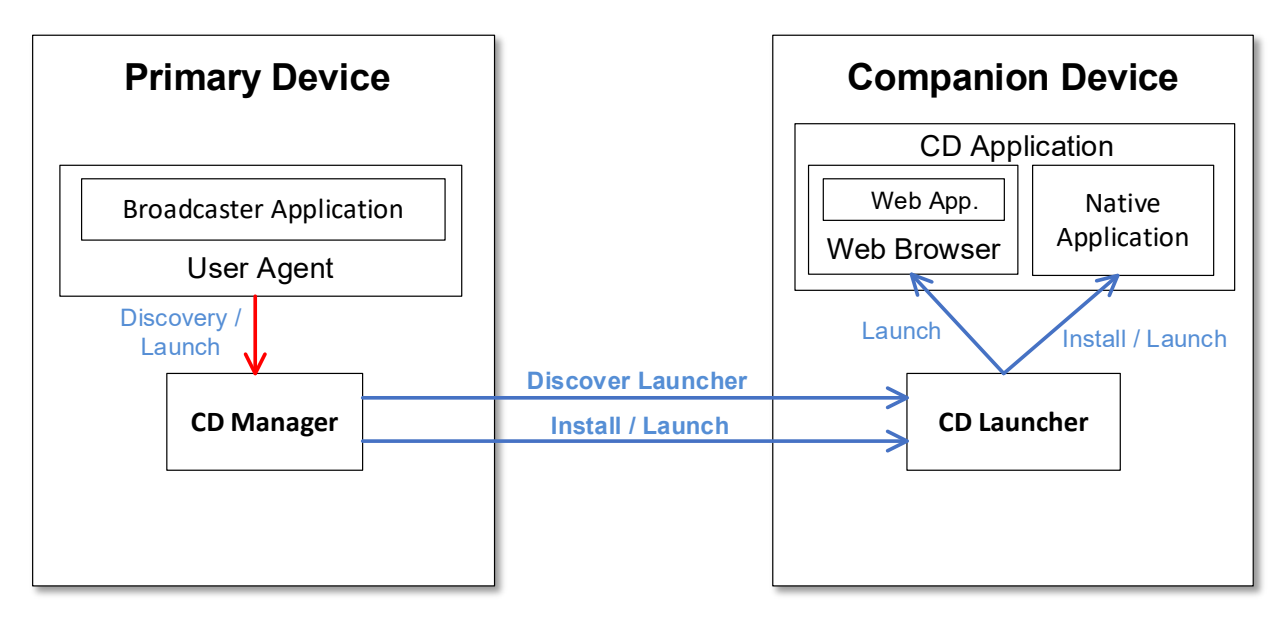

**Figure 5.1** Architecture for launching a companion device application.

<span id="page-8-1"></span>The following functions are distinguished in this architecture:

- User Agent: running the Broadcaster Application, consists of using HTML5 and associated web technologies. Both the Broadcaster Application and the interactive application environment are described in A/344, Interactive Content [\[2\].](#page-4-1)
- CD Manager: resides in the PD. The CD Manager is responsible for discovering the CDs with running CD Launchers and sending application launch/install information to those CD Launchers. The Broadcaster Application shall manage the CD Manager through the protocol described in Section [5.4.](#page-15-0)
- CD Launcher: resides in the CD. The CD Launcher is responsible for communicating with the CD Manager of the PD and launching and/or installing the CD Application. The requirements on the CD Launcher shall be as described in HbbTV Clause 14.3.2 [\[4\].](#page-5-7)

To launch a CD Application, the Launch CD Application API described in Section [5.8.2](#page-23-0) shall be used.

The protocol for launching a CD Application from a CD Manager is as follows. The CD Manager requests the launch of the CD Application by sending an HTTP POST request to the Application-URL of the CD Launcher. The Application-URL of the CD Launcher is obtained from using the discovery in Section [5.3.](#page-10-0) The BODY data of the HTTP POST request shall contain the value of the parameters property in the Launch CD Application API request, indicating the CD Application to be launched (see Section [5.8.2\)](#page-23-0).

<span id="page-8-0"></span>5.2.2 Application to Application Communication

The architecture for application-to-application communication is illustrated in [Figure 5.2.](#page-9-1)

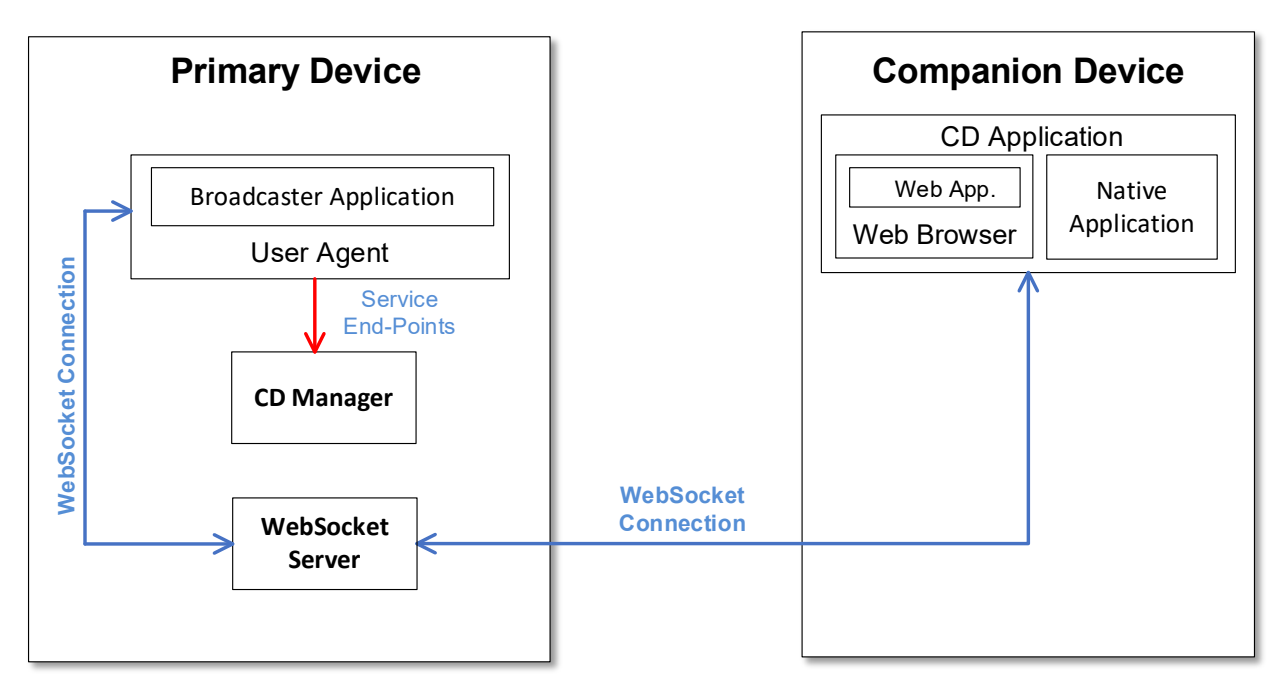

**Figure 5.2** Architecture for application-to-application communication.

<span id="page-9-1"></span>The following functions are distinguished in this architecture:

- CD Manager: responsible for providing service endpoints for application-to-application communication. The Query Companion Devices API shall be to obtain service endpoints for the communication and is defined in Section [5.8.1.](#page-20-3)
- WebSocket Server: resides in the PD. The WebSocket Server is responsible for handling web socket connections to/from PD Broadcaster Applications and to/from CD Applications. The WebSocket protocol is defined in [\[5\]](#page-5-5) and the W3C API is defined in [\[7\].](#page-5-8) Either 'ws' or 'wss' or both URI schemes shall be supported as documented in RFC 6455 [\[6\].](#page-5-9) The communication between the PD Broadcaster Applications and CD Applications shall be as described in HbbTV Clause 14.5 [\[4\]](#page-5-6) with the exception that with respect to Section 14.5.4, the "wss:" scheme is supported in addition to the "ws:" scheme.

CD Applications should not use both "ws:" and "wss:" schemes in the same application.

If a CD Application has been launched by a PD Broadcaster Application, then the location of the service endpoint shall have been provided to the CD Application as one of itslaunch parameters in the Launch CD Application API parameters (see Section [5.8.2\)](#page-23-0). This endpoint shall be the remote endpoint of a WebSocket Server.

<span id="page-9-0"></span>5.2.3 Companion Device Application to Primary Device Communication

The architecture for CD Application to PD communication is illustrated in [Figure 5.3.](#page-10-1)

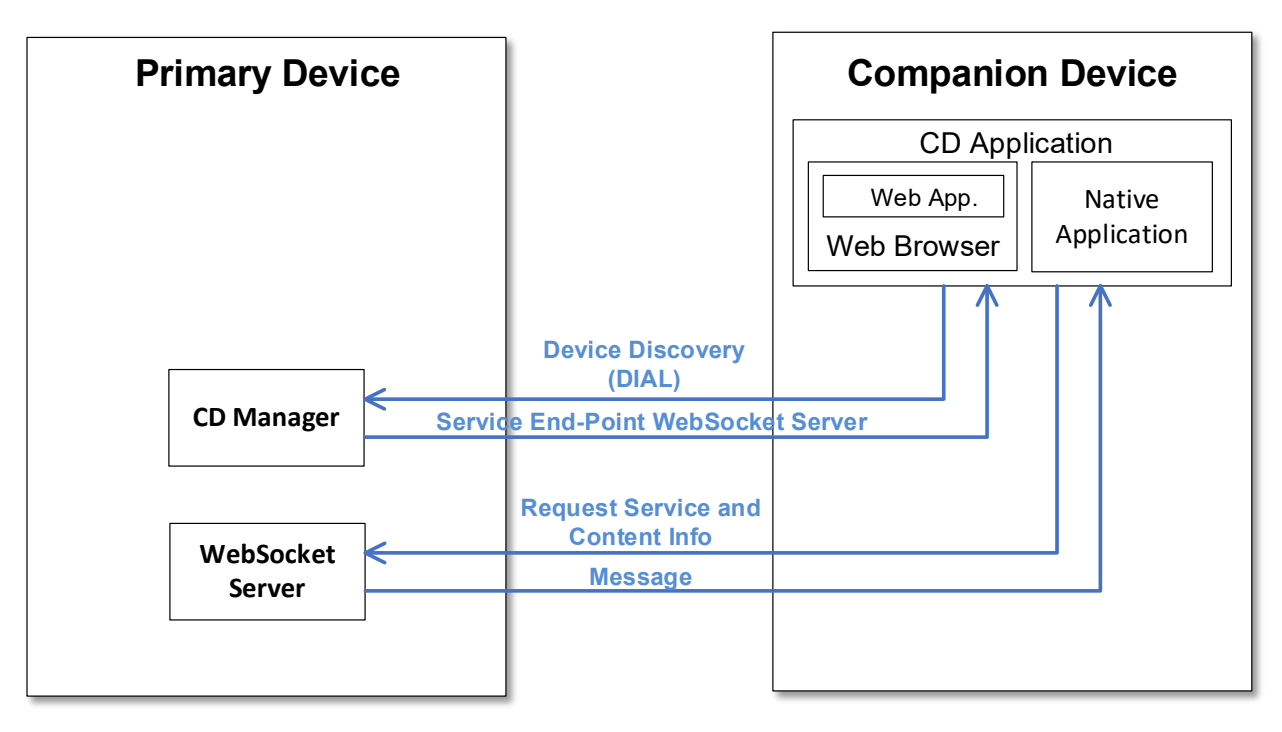

**Figure 5.3** Architecture for CD Application to PD communication.

- <span id="page-10-1"></span>• CD Manager: resides in the PD. The CD Manager shall be responsible for responding to discovery requests from CD Applications and for providing the service endpoints of its WebSocket Server.
- WebSocket Server: resides in the PD. The WebSocket Server shall be responsible for handling WebSocket connections from the CD Application and responding with the service and content information of the PD.
- CD Application: resides in the CD. The CD Application shall be responsible for discovering the PD and obtaining the service and content information of the PD via WebSocket protocols.

A CD Application may establish communication with the server providing services on a PD. In doing so, the CD Application shall first discover the PD and in the process obtain the remote endpoint of its WebSocket Server. At this point, the CD Application may obtain service and content information through the WebSocket Server. The CD Application shall first establish a WebSocket connection and then send a request for service and content information through this connection. If an encrypted connection is established between a CD Application and PD for information exchange, then methods defined in A/360 Section 5.6 [\[3\]](#page-4-2) shall be used.

Note that the CD Application is not restricted to communicate solely to or through the PD. It may use any interfaces available, for example, all standard W3C communication protocols (e.g., HTTP, HTTPS, WS, etc.) without constraint.

#### <span id="page-10-0"></span>5.3 Protocol for Discovery

Both the PD and the CD Application can send multicast discovery messages searching and/or advertising their presence and ATSC 3.0 PD-CD service support.

It is possible that a household has more than one PD on the home network, so a CD Application could receive discovery messages from multiple PDs. In that case, the CD Application can ask the

user which one(s) to interact with, perhaps displaying information from the discovery messages to help the user decide. The converse is also true in that there may be more than one CD on the home network.

The following mechanisms are supported for discovery.

<span id="page-11-0"></span>5.3.1 CD Application Discovery of PDs

The mechanism for CD Applications to discover PDs shall be performed as described in HbbTV Clause 14.7 [\[4\]](#page-5-6) and further modified as described below.

5.3.1.1 Introduction

In the situation where a CD Application has been launched by a Broadcaster Application, information regarding the location of the service endpoints exposed by the PD may be conveyed as parameters in the Launch CD Application API as described in Section [5.8.2.](#page-23-0)

However, to accomplish the CD Application to PD communication described in Section [5.2.3,](#page-9-0) the CD Application needs to be able to discover the location of the WebSocket Server endpoint of the PD. The methods for achieving this shall be as described in Section [5.3.1.2.](#page-11-1) An example is provided in Section [5.3.1.3.](#page-11-2)

<span id="page-11-1"></span>5.3.1.2 PD and Service Endpoint Discovery

In discovering the PD and service endpoint, HbbTV Clause 14.7.2 [\[4\]](#page-5-6) shall apply only.

The WebSocket Server endpoint URL for CD Application to PD communication, as given in Section [5.2.3,](#page-9-0) shall be the Application Resource URL for HbbTV [\[4\]](#page-5-6) except that the WebSocket Server endpoint URL shall be the <X\_ATSC\_App2AppURL> element.

<span id="page-11-2"></span>5.3.1.3 Discovery Example

This is an example of discovering the PD and its service endpoints from a CD Application as described in Section [5.2.3.](#page-9-0)

#### **Device Discovery Request:**

The CD Application initiates a device discovery by performing an M-SEARCH using the SSDP protocol with the Search Target header (ST) as defined below and further as described in HbbTV Clause 14.7 [\[4\]:](#page-5-6)

```
M-SEARCH * HTTP/1.1
HOST: 239.255.255.250:1900
MAN: "ssdp:discover" 
MX: < seconds to delay response>
ST: urn:schemas-atsc.org:device: companionDevice:1.0
```
#### **Discovery Response:**

The PD responds with an  $HTTP/1.1$  OK and LOCATION header, and  $ST$ :

```
HTTP/1.1 200 OK
CACHE-CONTROL: max-age = <seconds until advertisement expires> 
EXT:
LOCATION: <URL for UPnP description for root device>
SERVER: <OS/version UPnP/1.0 product/version>
ST: urn: schemas-atsc.org:device: primaryDevice:1.0
USN: <advertisement UUID>
```
#### **Device Description Request:**

The CD Application requests the device description file using an HTTP GET request to the LOCATION URL:

```
GET <path component of the LOCATION URL> HTTP/1.1
Origin: http://cd.services.broadcaster.com/
```
#### **Device Description Response:**

The PD responds with an  $HTTP/1.1$  OK header containing the Application-URL as described in HbbTV Clause 14.7 [\[4\]:](#page-5-6)

```
HTTP/1.1 200 OK
CONTENT-LANGUAGE: <language used in description>
CONTENT-LENGTH: <br/>bytes in body>
CONTENT-TYPE: text/xml; charset="utf-8" 
Application-URL: http://xx.xx.xx.xx:yyyy/applications
Access-Control-Allow-Origin:*
```
The Application-URL is used as the Web Server endpoint of the PD.

#### **Application Information Request:**

As in the Device Description Response example, the REST service is on an Application-URL of http://xx.xx.xx.xx:yyyy/applications and the following are examples of how the PD service endpoints are discovered.

A HTTP GET message is sent to  $xx.xx.xx.xx$ , port  $yyyy$  as follows:

```
GET /applications/ATSC HTTP/1.1
Origin: http://cd.services.broadcaster.com/4
```
#### **Application Information Response:**

An HTTP response is returned as follows:

#### Header:

```
HTTP/1.1 200 OK
Origin: http://cd.services.broadcaster.com/
```
#### Body:

```
<?xml version="1.0" encoding="UTF8"?>
<service xmlns="urn:dialmultiscreenorg:schemas:dial" dialVer="1.7"> 
     <name>ATSC</name>
     <options allowStop="false"/>
     <state>running</state>
     <additionalData>
         <X_ATSC_App2AppURL>URL of App2App comm. endpoint
            </X_ATSC_App2AppURL>
         <X_ATSC_WSURL>URL of WebSocket comm. endpoint
            </X_ATSC_WSURL>
```

```
 <X_ATSC_UserAgent>Value of ATSC UA header
            </X_ATSC_UserAgent>
     </additionalData> 
</service>
```
 $\langle x \rangle$  ATSC App2AppURL> – supplies the Application-to-Application WebSocket endpoint of the PD.  $\langle x \rangle$  arsc wsurl $\langle x \rangle$  – supplies the WebSocket endpoint of the PD.

#### <span id="page-13-0"></span>5.3.2 PD Advertisement Message (Multicast)

When a PD joins the network and/or when it advertises itself, it shall multicast an SSDP message to advertise itself as a PD. Additionally, a PD may send advertisement multicast messages periodically. Multicast advertisement messages from a PD shall be sent to the address 239.255.255.250 and port 1900 i.e., (239.255.255.250:1900). The advertisement message shall consist of the following fields:

- A PD device type of "urn:schemas-atsc.org:device:primaryDevice:1.0" shall be signaled in a Notification Type (NT) header.
- An identifier

"uuid:<device uuid>:urn:schemas-atsc.org:device:primaryDevice:1.0", which uniquely identifies this PD for the advertisement, shall be signaled in a USN (Unique Service Name) header.

- The duration for which the PD advertisement message is valid shall be signaled in a CACHE-CONTROL header.
- Additional information about the PD may be signaled in the  $LOCAITION$  header.

An example multicast advertisement message from a PD is as shown below:

```
NOTIFY * HTTP/1.1 
HOST: 239.255.255.250:1900 
CACHE-CONTROL: max-age = <advertisement validity duration in seconds>
LOCATION: <URL for primary device> 
NT: urn:schemas-atsc.org:device:primaryDevice:1.0
NTS: ssdp:alive 
SERVER: <Primary device ID/ Version>
USN: uuid:<device uuid>:urn:schemas-atsc.org:device:primaryDevice:1.0
```
#### <span id="page-13-1"></span>5.3.3 CD Advertisement Message (Multicast)

When a CD joins the network and/or when it advertises itself, it shall multicast an SSDP message to advertise itself as a CD. Additionally, a CD may send advertisement multicast messages periodically. Multicast advertisement messages from a CD shall be sent to the address 239.255.255.250 and port 1900; i.e., (239.255.255.250:1900). The advertisement message shall consist of the following fields:

- A CD device type of "urn:schemas-atsc.org:device:companionDevice:1.0" shall be signaled in a Notification Type (NT) header.
- An identifier

"uuid:<device uuid>:urn:schemas-atsc.org:device:companionDevice:1.0", which uniquely identifies this Companion Device for the advertisement, shall be signaled in a USN (Unique Service Name) header.

- The duration for which the CD advertisement message is valid shall be signaled in a  $\text{CACHE}$ CONTROL header.
- Additional information about the companion device may be signaled in the LOCATION header.

An example multicast advertisement message from a CD is as shown below:

```
NOTIFY * HTTP/1.1 
HOST: 239.255.255.250:1900 
CACHE-CONTROL: max-age = <advertisement validity duration in seconds>
LOCATION: <URL for companion device> 
NT: urn:schemas-atsc.org:device:companionDevice:1.0
NTS: ssdp:alive 
SERVER: <Companion device ID/ Version> 
USN: uuid:<device uuid>:urn:schemas-atsc.org:device:companionDevice:1.0
```
#### <span id="page-14-0"></span>5.3.4 PD Search Request Message for discovering CD (Multicast)

A search from a PD for a CD on the network shall be done using the following steps:

- An SSDP multicast search M-SEARCH request shall be sent to address 239.255.255.250 and port 1900; i.e., (239.255.255.250:1900).
- The multicast search M-SEARCH request shall set the ST header to CD device type as "urn:schemas-atsc.org:device:companionDevice:1.0".
- The maximum response delay in seconds within which a CD should send a response shall be indicated in the MX header.

An example multicast search request from a PD is shown below:

```
M-SEARCH * HTTP/1.1 
HOST: 239.255.255.250:1900 
MAN: "ssdp:discover" 
MX: < max response delay in seconds>
ST: urn:schemas-atsc.org:device:companionDevice:1.0
```
#### <span id="page-14-1"></span>5.3.5 CD Search Response Message (Unicast)

When a CD receives a multicast search message from a PD as described in Section [5.3.4](#page-14-0) the CD shall respond with a unicast search response to the PD search message. For this, the CD shall perform following steps:

- Send a unicast search response within a random duration between 0 to  $\leq$  max response delay in seconds> seconds, where <max response delay in seconds> is found in the MX header of the M-SEARCH request from the PD (Section [5.3.4\)](#page-14-0).
- An XML element <DevName> which indicates a human-friendly CD device name may be sent in the CD search response in the message body.

An example unicast response to M-SEARCH from a CD is shown below:

```
HTTP/1.1 200 OK 
CACHE-CONTROL: max-age = <advertisement validation duration in seconds> 
DATE: < when response was generated>
LOCATION: <URL for device/ service description for companion device>
```

```
SERVER: <Companion device ID/ Version>
ST: urn:schemas-atsc.org:device:companionDevice:1.0
USN: uuid:<device uuid>:urn:schemas-atsc.org:device:companionDevice:1.0
```
#### <span id="page-15-0"></span>5.4 Launching a Companion Device Application

A CD Application may be launched by a PD Broadcaster Application using the Launch CD Application API described in Section [5.8.2.](#page-23-0) If the Broadcaster Application intends to use application-to-application communication, the parameters of the Launch CD Application request shall supply the remote endpoint of a WebSocket service. The endpoints for both connections may be obtained using the Query Companion Devices API setting the includewsEndpoints parameter to 'true' (see Section [5.8.1\)](#page-20-3). The CD Application may use the endpoint to communicate with the PD Broadcaster Application.

In addition, the CD Application may elect to be automatically launched when a notification occurs on the PD for which the CD Application is registered. Details of this feature are described in Section [5.6.2.](#page-16-1)

#### <span id="page-15-1"></span>5.5 Application to Application Communication

Application-to-application communication shall be through a WebSocket Server on the PD. Both the "wss:" and "ws:" schemes are allowed though secure WebSocket connections are preferred. The local and remote endpoints of the WebSocket server for both the Broadcaster Application and the CD Application are provided in the Query Companion Devices API (see Section [5.8.1\)](#page-20-3). The remote WebSocket service endpoint is supplied to the CD Application through the Launch CD Application API (see Section [5.8.2\)](#page-23-0).

<span id="page-15-2"></span>5.6 Companion Device Application to Primary Device Communication

CD Application to PD communication shall consist of the following:

- A CD Application discovers an available PD and obtains its Web Server and WebSocket service endpoints as described in Section [5.3.1.2.](#page-11-1)
- A CD Application requests information or receives notifications via the WebSocket service endpoint.
- A PD responds to CD requests or provides notifications via the WebSocket connection.

There are two service endpoints. The HTTP service endpoint is used to discover the WebSocket service endpoint. The WebSocket service endpoint provides all other communication between the PD and CD. In addition, if a Broadcaster Application is running on the PD, a second WebSocket service endpoint will be provided to allow application to application communication (see Section [5.5\)](#page-15-1). If an encrypted connection is established between a CD Application and PD for information exchange, then methods defined in Section 5.6 of A/360 [\[3\]](#page-4-2) shall be used.

The WebSocket communication between the CD and PD shall conform to JSON-RPC 2.0 as described in Section 8.3 of A/344 [\[2\].](#page-4-1) The JSON-RPC 2.0 specification is duplicated in an annex of A/344.

Some of the APIs provided to Broadcaster Applications operating under the auspices of the PD have direct applicability to CD Applications. [Table 5.1](#page-16-2) provides the list of APIs that shall be provided through the WebSocket interface supplied to a CD.

<span id="page-16-2"></span>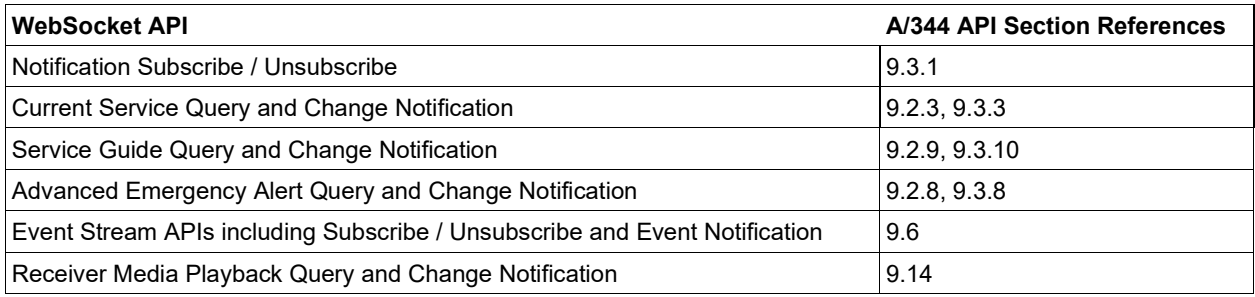

#### **Table 5.1** Applicable APIs

To receive notifications from the PD, the CD must use the Notification Subscription API described in  $A/344$  Section 9.3.1.1 [\[2\].](#page-4-1) The CD may use any of the msgTypes defined in  $A/344$ Table 9.3. The PD shall support the subscriptions to the notifications defined in [Table 5.1 b](#page-16-2)ut may also provide additional notification support. The notifications supported are enumerated in the response to the subscription request.

#### <span id="page-16-0"></span>5.6.1 Error Handling

JSON-RPC 2.0 defines a set of reserved error codes. See the tables in A/344 Annex D Section 5.1 [\[2\].](#page-4-1) A/344 Section 8.3.3 also defines error codes specific to the APIs defined in that standard. Error codes from the Receiver specific to the present standard shall be as defined in [Table 5.2.](#page-16-3)

<span id="page-16-3"></span>

| Code              | <b>Message</b>                      | <b>Meaning</b>                                                                                                    |  |  |
|-------------------|-------------------------------------|----------------------------------------------------------------------------------------------------|--|--|
| $-1$<br>199       | Reserved                            | These values are reserved for A/344 and other standards.                                                                                                    |  |  |
| $-200$            | Automatic Launch<br>Not Supported   | Indicates the PD does not support automatic launch functionality.                                                                                                    |  |  |
| $-201$            | <b>Operation Rejected</b>           | The CD Launcher has automatically rejected the operation with no interaction<br>with the user of the Companion Device.                                                          |  |  |
| $-202$            | <b>Operation Blocked</b><br>by User | The CD Launcher has blocked the operation due to the explicit interaction with<br>the user of the Companion Device.                                                             |  |  |
| $-203$            | ID is no longer<br>available        | The CD Launcher that is identified by id is no longer available. (i.e., it has<br>become unavailable since discovery occurred).                                                 |  |  |
| $-204$            | Unknown error has<br>occurred       | A general error has occurred. The CD Launcher knows with certainty that it has<br>failed in its attempt to initiate the instruction (launch or install) requested on<br>the CD. |  |  |
| $-205$ $-$<br>299 | Reserved                            | These values are reserved for future A/338 error codes.                                                                                                    |  |  |

**Table 5.2** JSON-RPC ATSC Companion Device Error Codes

#### <span id="page-16-1"></span>5.6.2 Automatic Notification Launch

A CD Application may register to be launched automatically when a notification occurs. When a notification occurs, the PD shall first determine if the CD Application is currently connected to the WebSocket Server CD Application to PD communication endpoint. If not, the CD Manager within the PD shall communicate with the CD Launcher registered for the particular CD to launch the appropriate CD Application. Once the CD Application has connected to the WebSocket Server endpoint, the notification can then be sent.To register for automatic launch, the CD Application shall include a launch Params object with the subscription request. This property extends the

Integrated Subscribe schema described in A/344 Section 9.3.1.1 [\[2\]](#page-4-1) as defined in [Table 5.3](#page-17-0) and the syntax defined in the schema file org.atsc.subscribe-request-20210427.json. Additional semantic definitions of parameters follow the table.

<span id="page-17-0"></span>

| <b>Property Name</b> |  | Use Data Type | <b>Short Description</b>                                                              |  |
|----------------------|--|---------------|---------------------------------------------------------------------------------------|--|
| isonrpc              |  | string        | "2.0"                                                                                 |  |
| id                   |  | integer       |                                                                                       |  |
| Imethod              |  | string        | "org.atsc.subscribe"                                                                  |  |
| msqType              |  | array         | A list of the notifications to which the CD<br>Application is requesting to subscribe |  |
| items                |  | $0.N$ enum    | One of the msgTypes from A/344 Table 9.26<br>"msgType" Column [2]                     |  |
| launchParams         |  | object        | HbbTV clause 14.4.2.2.4 JSON payload<br>schema [4]                                    |  |

**Table 5.3** Extended Subscribe Request Semantics

 $mgType - An array of notification msgTypes from the "msgType" column in A/344 Table 9.26$ [\[2\]](#page-4-1) for which the CD Application is requesting to subscribe. If empty, this request performs no operation. Use the "All" enum value to subscribe to all notifications.

launchParams – This optional object shall be as described in HbbTV Clause 14.4.2 [\[4\].](#page-5-6) Inclusion of this property in the subscription request indicates that if the CD Application making the request is not connected to the PD WebSocket Server endpoint at the time of the requested notification, the PD shall use the launchParams to launch the CD Application, waiting for the CD Application to connect before sending the notification.

The PD shall respond as described in A/344 Section 9.3.1.1 but may also provide any of the error codes described in Section [5.6.1](#page-16-0) if it cannot honor the automatic launch request. If an error occurs, the subscription was not successful and must be resubmitted. If automatic launch is not supported, the CD Application may resubmit the request without the launch Params to receive notifications. A PD may also ignore the launch parameter and accept the notification subscription without error. In that case, no automatic launch is performed by the PD and the notification is only sent if the CD Application remains connected.

If a CD Application disconnects from the WebSocket Server and has not supplied a launchParams object, then the PD shall consider the CD Application to be disconnected and shall automatically unsubscribe the CD Application from any notifications it has subscribed to.

For example, the CD Application may subscribe to the Alerting Change Notification to receive advanced emergency information and to be automatically launched when a new notification is received if not already operating. The following request would be sent to the PD:

```
\leftarrow \leftarrow \leftarrow \leftarrow "jsonrpc": "2.0",
     "method": "org.atsc.subscribe", 
     "params": {
         "msgType": ["alertingChange"], 
          "launchParams": {
              "launch": [
                 {"launchUrl": "https://www.xyza-apps.com/alerting.html",
                   "appType": "native"}
 ] 
 }
 } 
     "id": 51
}
```
Upon success, the PD might respond:

```
\leftarrow - {
     "jsonrpc": "2.0",
     "result": {
          "msgType": ["alertingChange"],
      }
     "id": 51
}
```
#### <span id="page-18-0"></span>5.7 Emergency Alert Communication

An Advanced Emergency Alerting Table (AEAT) may be received by a PD and rendered by the control function of that device. The protocol described in this section supports the transfer of the AEAT to a CD on the local area network. This includes a PD CD Manager launching CD Applications and sending the Advanced Emergency Alerting Table to those CD Applications for rendering.

The AEAT is communicated to the CDs using two mechanisms: a WebSocket notification or a WebSocket query as described in Section [5.6.](#page-15-2) The AEAT schema is described in Section 6.5 of A/331 [\[1\].](#page-4-8)

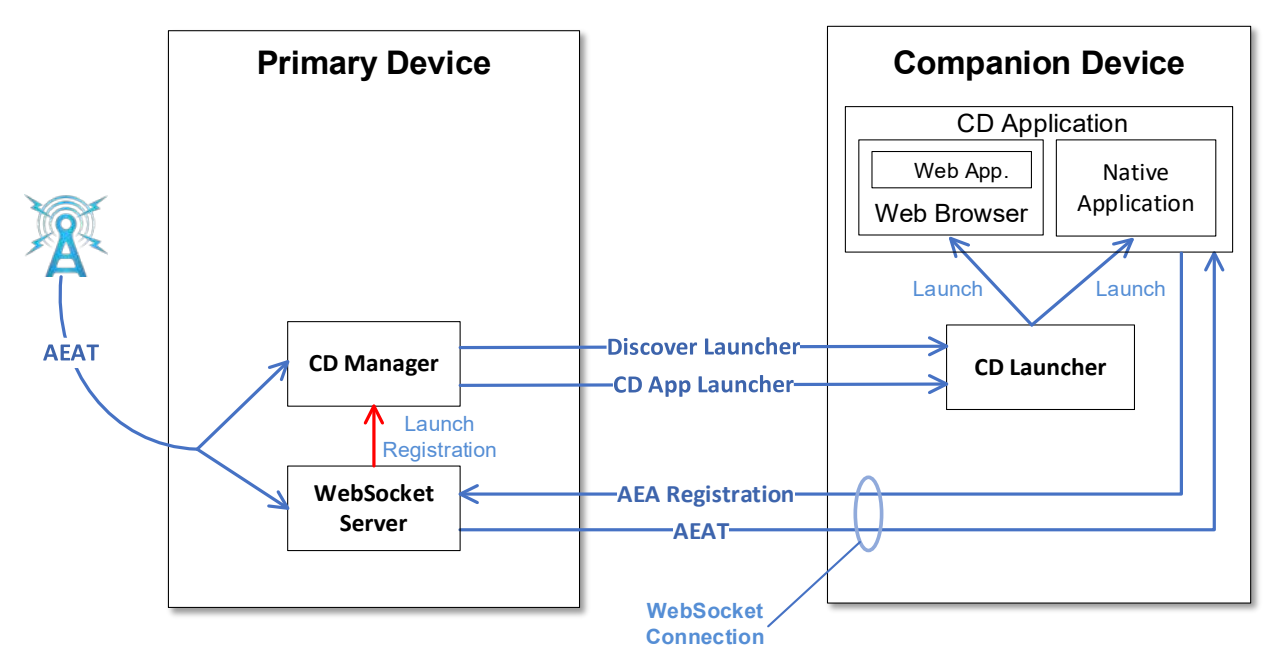

**Figure 5.4** Architecture for AEAT Communication to CD with Launch.

<span id="page-19-1"></span>The following functions are distinguished in this mode (see [Figure 5.4\)](#page-19-1):

- CD Manager: resides in the PD. The CD Manager is responsible for discovering CDs with running CD Launchers and sending CD Application launch information to those CD Launchers. The CD Application registers with the PD as part of the Alerting Change Notification subscription request if the CD Application should be launched when the PD receives a new AEAT.
- WebSocket Server: resides in the PD. The WebSocket Server is responsible for handling WebSocket communications between CD Applications and various functions within the PD.
- CD Launcher: resides in the CD. The CD Launcher is responsible for communicating with the CD Manager of the PD and launching the CD Application on the CD when requested.
- CD Application: resides in the CD. The CD Application is responsible for receiving the AEAT notification from the PD and displaying the result to the user.
- There are two modes of operation for handling Advanced Emergency Alert events depending on whether a Broadcaster Application is involved or not. These are described in the following subsections.

#### <span id="page-19-0"></span>5.7.1 Broadcaster Application AEA Support

The AEA support mechanism when a Broadcaster Application is involved is like any other application-to-application communication between the PD and CD. The Broadcaster Application can subscribe to the Alerting Notifications to get AEAT messages. Subscribing to AEAT alerts indicates to the PD that the Broadcaster Application intends to process the incoming emergency alerts.

The Broadcaster Application can then use the Query Companion Devices API to determine if any CDs are available to launch CD Applications on. If so, the Broadcaster Application can use the Launch CD Application API to install or start the CD Application and initiate an applicationto-application communication path. Depending on the facilities within each application, the Broadcaster Application can forward the AEAT directly or provide some derived data structure through the application-to-application WebSocket connection. The details of this communication are out of scope of this specification.

Alternatively, once launched, the CD Application can subscribe to Alerting Change Notifications directly and receive the most recent AEAT. In this case, the Broadcaster Application would simply operate as a launch mechanism for the CD Application interested in AEATs. Note that this capability may be necessary for PDs that support Broadcaster Applications, but which do not support automatic launch.

#### <span id="page-20-0"></span>5.7.2 Direct PD AEA Support

In the direct PD AEA support scenario, the PD, while executing its internal control function, receives an Advanced Emergency Alerting Table (AEAT) and in response, the internal control function of a PD that supports this feature shall communicate with the CD Manager to manage the process of having the alert rendered on CDs in the local area network.

The CD Manager will determine the set of CD Applications that have registered to be launched when an Alerting Change Notification is received. CD Applications register for automatic notification launch by supplying a launchParams object when subscribing to the notification as described in Section [5.6.2.](#page-16-1) Once each CD Application has launched and connected to the CD Application to PD WebSocket interface, the CD Manager shall send the Alerting Change notification.

#### <span id="page-20-1"></span>5.7.3 Rendering an Advanced Emergency Message

The emergency message may contain text that can be scrolled/displayed in the display of the CD and the emergency message may also contain a URI(s) to rich media content used to support the advanced emergency alert; e.g., a map of the area affected by the alert. When the AEAT is processed by the CD Application, the emergency message text may be extracted and then scrolled or displayed on the CD display screen. The consumer may be given the choice of accessing and viewing the rich media content. Note that the PD shall make the relative NRT rich media content available to the CD Application through the root Web Server address supplied at discovery (see Section [5.3\)](#page-10-0).

#### <span id="page-20-2"></span>5.8 Companion Device APIs

The APIs described in this section enable a Broadcaster Application on a PD to perform the following actions:

- Discover Companion Devices with running CD Launchers
- Launch or install a CD Application on a Companion Device
- Discover the base URLs of the local and remote endpoints for application-to-application communication

The following subsections extend the A/344 API collection, providing an interface to manage CD Applications. The APIs extend the supported methods described in Section 9 of A/344 which, in turn, are based on the Web Socket interface protocol described in Section 8 of that same standard [\[2\].](#page-4-1)

<span id="page-20-3"></span>5.8.1 Query Companion Devices API

The Broadcaster Application may discover the available CD Launchers and, optionally, the communication WebSocket service endpoints by using the Query Companion Devices interface. The PD will respond with a list of available CD Launchers along with the WebSocket service endpoints for each CD, if requested. The protocol for registering CD Launchers is out of scope, and not defined by the present document. The details of what is done during this method call depends on the protocol between the PD and the CD Launcher and is implementation specific.

The Query Companion Devices Request semantics shall be as defined in [Table 5.4](#page-21-0) and the syntax defined in the schema file org.atsc.query.companionDevices-request-20210427.json. Additional semantic definitions of parameters follow the table.

<span id="page-21-0"></span>

| <b>Property Name</b> |     | Use Data Type  | <b>Short Description</b>                                |
|----------------------|-----|----------------|---------------------------------------------------------|
| jsonrpc              |     | ∣string        | "2.0"                                                   |
| id                   |     | integer        |                                                         |
| method               |     | string         | "org.atsc.query.companionDevices"                       |
| includewsEndpoints   | 0.1 | <b>boolean</b> | Requests that the response include the<br>two WebSocket |

**Table 5.4** Query Companion Devices Request Semantics

includeWsEndpoints – This optional parameter indicates, if 'true', that the response shall include the two WebSocket service endpoint URLs for each CD. If this parameter is not provided or is set to 'false', the WebSocket service endpoint URLs shall not be provided in the response. Not requesting the WebSocket service endpoints indicates that the Broadcaster Application has no intention of using application-to-application communication and the PD can avoid allocating resources to this activity.

The Query Companion Devices Response semantics shall be as defined in [Table 5.5](#page-21-1) and the syntax defined in the schema file org.atsc.query.companionDevices-response-20210427.json. Additional semantic definitions of parameters follow the table.

<span id="page-21-1"></span>

| <b>Property Name</b> |                  | <b>Use</b> | Data Type    | <b>Short Description</b>                                                                                                    |
|----------------------|------------------|------------|--------------|----------------------------------------------------------------------------------------------------|
| jsonrpc              |                  |            | string       | "2.0"                                                                                                    |
| id                   |                  |            | integer      | Matches the request id value                                                                                                    |
| result               |                  | oneOf X    |              | Returned on successful request otherwise the<br>error structure is returned                                                                          |
| launchers            |                  |            | array        | Lists the set of available CD Launchers known<br>to the CD Manager                                                                                   |
|                      | items            | 0.N        |              |                                                                                                    |
|                      | id               |            | integer      | The unique ID of the CD Launcher                                                                                                    |
|                      | name             | 0.1        | string       | The name of the CD Launcher                                                                                                    |
|                      | cdos             |            | string       | The operating system of the CD                                                                                                    |
|                      | localEndpointUrl | 0.1        | string (uri) | Defines the local WebSocket service endpoint<br>URL that the Broadcaster Application may<br>use to communicate with the associated CD<br>Application |

**Table 5.5** Query Companion Devices Response Semantics

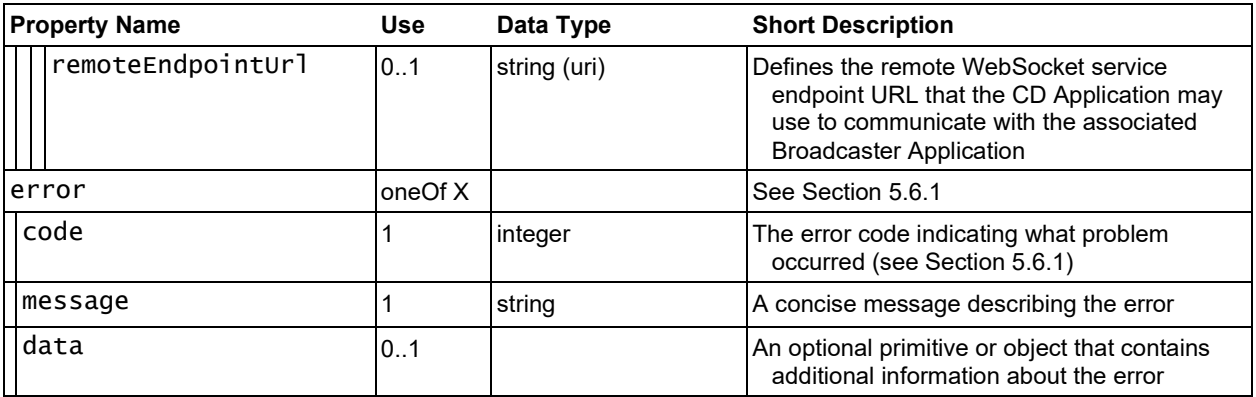

- launchers An array of the available CD Launchers known to the CD Manager. Note that this list may be empty if no CD devices have been detected.
- id A required, unique identifier for the CD Launcher. The id is expected to remain constant while the CD Launcher remains connected. Repeated calls to the Query CD Launchers API shall respond with the same id unless the CD Launcher has been restarted or reconnected. Newly started and connected CD Launchers shall generate new ids.
- name A CD Launcher may provide a human-friendly name, e.g., "Muttleys Tablet", for a CD Application to use. This parameter is optional.
- $\text{cdos}$  A required identifier string for the operating system of the CD.
- $local$  EndpointUrl Defines the local WebSocket service endpoint URL that the Broadcaster Application may use to communicate with the associated CD Application. The value of the URL shall end with a slash ('/') character. This parameter is provided only if the request includes the includeWsEndpoints parameter with a value of 'true'.
- remoteEndpointUrl Defines the remote WebSocket service endpoint URL that the CD Application may use to communicate with the associated Broadcaster Application. The URL retrieved by this method shall be the same as the URL carried in the <X\_ATSC\_App2AppURL> element supplied in the CD Application launch parameters and shall end with a slash ('/') character. See the examples in Section [5.3.1.3.](#page-11-2) This parameter is provided only if the request includes the includeWsEndpoints parameter with a value of 'true'.

error – Provided instead of the "result" structure if an error occurs. See Section [5.6.1.](#page-16-0)

For example, to determine if any Companion Devices are registered with the PD, the Broadcaster Application would issue the following request:

```
--&> {
     "jsonrpc": "2.0",
     "method": "org.atsc.query.companionDevices", 
     "params": {
         "includeWsEndpoints": "true"
 }
     "id": 501
}
```
The PD might respond with:

```
\leftarrow - {
     "jsonrpc": "2.0",
     "result": { 
         "launchers": [ 
            { "id": "1", 
             "name": "XYZA: TV Application",
              "cdOs": "Android",
              "localEndpointUrl": "wss://127.0.0.1/cd1app2app/",
              "remoteEndpointUrl": "wss://192.168.10.21/pd/cdApp1"},
            { "id": "2", 
              "name": "XAZX: NextGen TV Application", 
              "cdOs": "iOS XII",
              "localEndpointUrl": "wss://127.0.0.1/cd2app2app/",
              "remoteEndpointUrl": "wss://192.168.10.21/pd/cdApp2" } 
        \Box },
     "id": 501 
}
```
#### <span id="page-23-0"></span>5.8.2 Launch CD Application API

The Launch CD Application API shall be used to launch or install a CD Application on a Companion Device. The action to be taken by the CD Launcher on the Companion Device is provided by the launch parameters string.

The Launch CD Application Request semantics shall be as defined in [Table 5.6](#page-23-1) and the syntax defined in the schema file org.atsc.cdApp.launch-request-20210427.json. Additional semantic definitions of parameters follow the table.

<span id="page-23-1"></span>

| <b>Property Name</b> |  | Use Data Type | <b>Short Description</b>                                          |
|----------------------|--|---------------|-------------------------------------------------------------------|
| jsonrpc              |  | string        | "2.0"                                                             |
| id                   |  | integer       |                                                                   |
| method               |  | string        | "org.atsc.cdApp.launch"                                           |
| params               |  | object        |                                                                   |
| id                   |  | integer       | ID for the CD Launcher to be used to launch<br>the CD Application |
| parameters           |  | object        | HbbTV clause 14.4.2.2.4 JSON payload<br>schema [4]                |

**Table 5.6** Launch CD Application Request Semantics

 $id$  – A required ID for the CD Launcher to be used to launch the CD Application. The id is obtained using the Query CD Launchers API defined in Section [5.8.1.](#page-20-3)

parameters – This required string shall be as described in HbbTV Clause 14.4.2 [\[4\].](#page-5-6)

The Launch CD Application Response semantics shall be as defined i[n Table 5.7](#page-23-2) and the syntax defined in the schema file org.atsc.cdApp.launch-response-20210427.json. Additional semantic definitions of parameters follow the table.

**Table 5.7** Launch CD Application Response Semantics

<span id="page-23-2"></span>

| <b>Property Name</b> | Use | Data Type | <b>Short Description</b> |
|----------------------|-----|-----------|--------------------------|
| Jsonrpc              |     | string    | יים מיי<br>Z.U           |

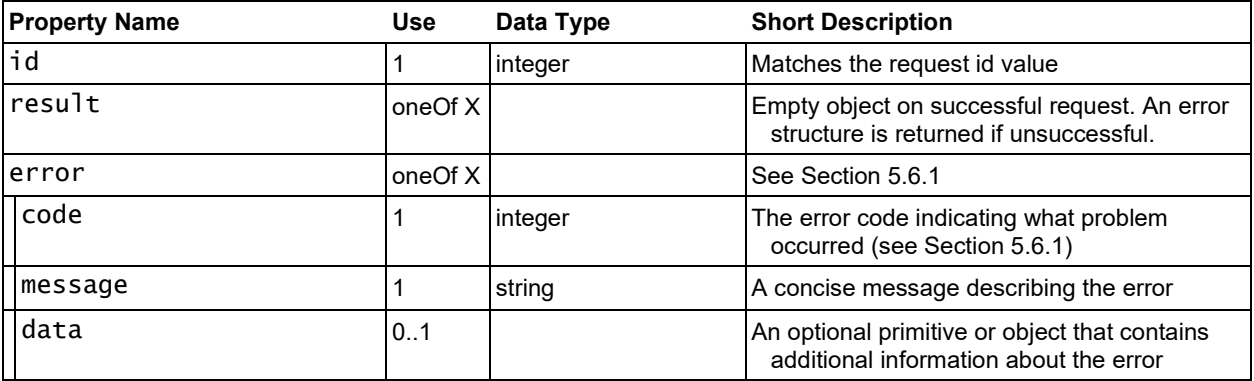

result – If the service acquisition is successful, the Receiver shall respond with a JSON-RPC response object with an empty, "{}", result object.

error – Provided instead of the "result" structure if an error occurs. See Section [5.6.1.](#page-16-0)

Since there are certain actions that the CD Launcher may undertake before responding, there may be a long delay before the result is returned by the PD.

For example, the Broadcaster Application may request to launch a companion news application on a CD connected as id 2 based on OS or specific device type reported in the CD Launcher query API (see Section [5.8.1\)](#page-20-3). The request would appear as follows:

```
\leftarrow > {
     "jsonrpc": "2.0",
     "method": "org.atsc.cdApp.launch",
     "params": { 
          "id": 2,
          "parameters": {
               "launch": [
                   {"launchUrl": "https://www.xyza-apps.com/news.html",
                    "appType": "html"}
\sim 100 \sim 100 \sim 100 \sim 100 \sim } 
     },
     "id": 129
}
```
If the requested CD Application were successfully launched, the PD would respond with:

```
\leftarrow - {
     "jsonrpc": "2.0",
      "result": {},
      "id": 129
}
```
If the CD Launcher was not able to launch the CD Application, the PD may respond with the following results:

```
\leftarrow - {
 "jsonrpc": "2.0",
 "error": {"code": -202, "message": "Operation Blocked by User"},
     "id": 129
}
```
## *Annex A***: Usage Scenarios**

<span id="page-26-0"></span>Several usage scenarios are described below.

- **Scenario A**: Julio is watching a broadcast concert of his preferred rock & roll band on the TV screen (primary device). A notification pop-up on the TV informs him that alternative camera views of the concert presenting each musician are available through a dedicated application on his CD. Julio launches that application which informs Julio that close-ups of the guitarist, bassist, singer and drummer are available. Julio selects the guitarist during the guitar solo and switches to the drummer later in the song. Media content on the TV screen and the companion screen are synchronously rendered.
- **Scenario B**: For a program being watched on TV (primary device) Mary is interested in hearing video description for the visually impaired but does not want to enable that for all the viewers in the room. Using an application on her CD she discovers the various audio tracks available and selects the description track for playing on her CD. John is hearing impaired and wants to read closed captions with sound description. Using an application in his CD, he discovers the various options for closed captions and selects the one with audio description to display on his CD. Hector prefers voice over-dubs instead of reading Spanish subtitles. He has a CD Application that has a text-to-voice function. Using his CD, he discovers the Spanish subtitles and uses his application to convert the text to voice which he listens to via his headphones.
- **Scenario C**: Jane is watching her favorite game show on TV (primary device). A notification popup on the TV informs her that she can play along on her tablet through a dedicated tablet application. She launches that application on her tablet, and she is able to play along with the game show in real time. Each question is presented to her on her tablet at the same time as in the show, and her response times are limited to the response time the contestants on the show have. Her score is tracked by the application and she can also see her ranking among other viewers who are also playing along using the tablet application.
- **Scenario D**: George launches an On-Demand application on his main TV (primary device). The TV application requests some demographic information from George so that it can make program recommendations for George. The TV application suggests a companion tablet application that George can download to make data entry easier. George downloads and launches the tablet application. The tablet application offers George the data entry fields. George completes the data entry on his tablet and the information is registered in the TV application. The TV application recommends several On Demand programs to George based on his entries. George uses his tablet to select one of the recommended programs to be presented on his TV. Alternatively, George uses his tablet to select one of the recommended programs to be presented on his tablet instead of the main TV.
- **Scenario E**: Laura is watching her favorite program in the living room on her TV (primary device). She has a variety of things she needs to do around the house but does not want to miss any of her show. She launches an application on her tablet (CD) that allows her to watch her show on her tablet as well as on her TV. She continues watching her show on her tablet as she moves from room to room. While Laura is in the laundry room, an emergency alert message is

broadcast. The message appears on her tablet. The tablet also informs her that there is a video of the event that she can view if she wishes. She selects the video and begins to watch. She follows the instructions that the emergency message conveys.

– End of Document –